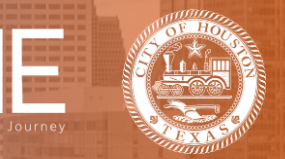

HOM

## **How to Attach Supporting Documents for Verification**

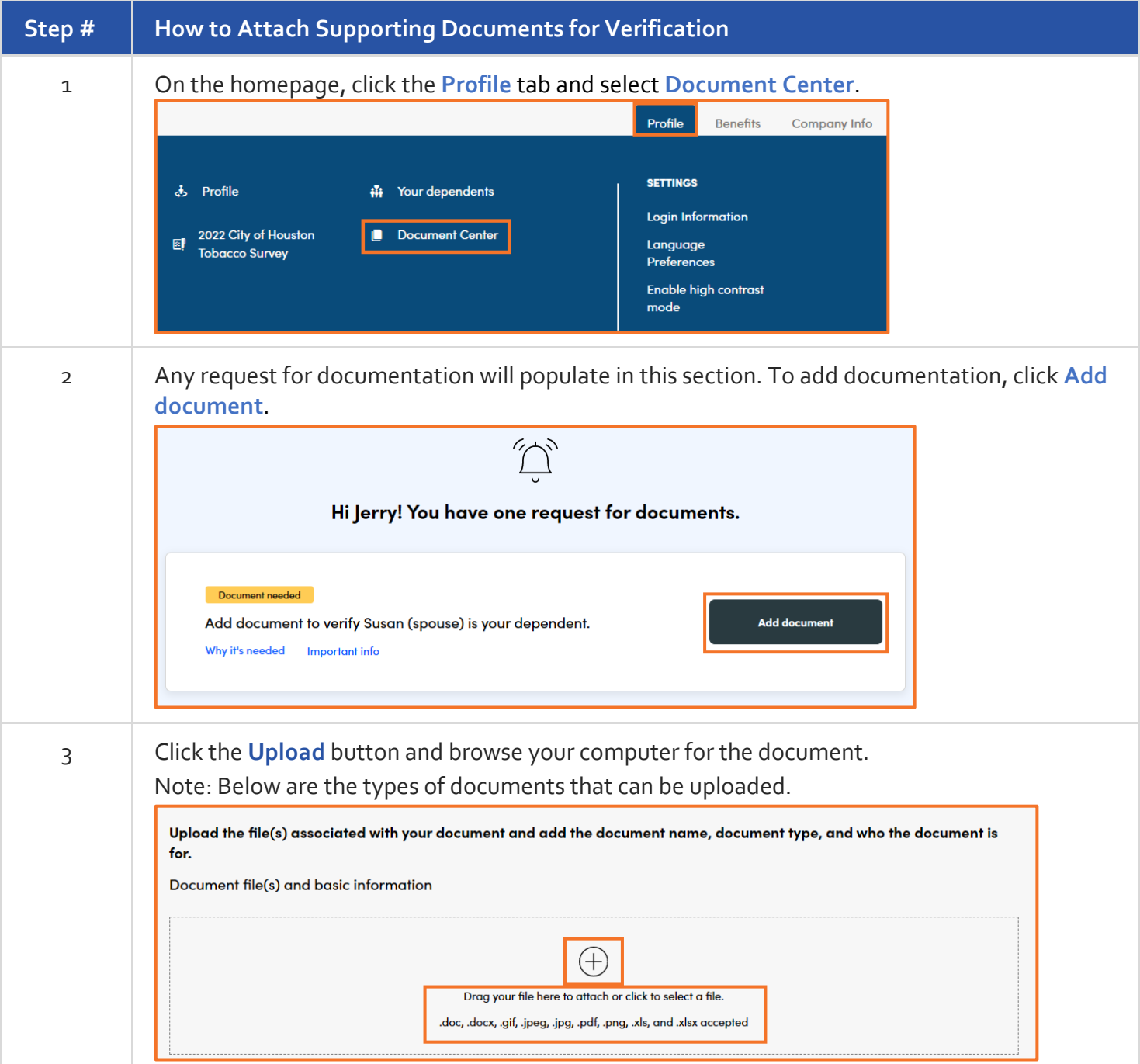

## **Benefitplace**

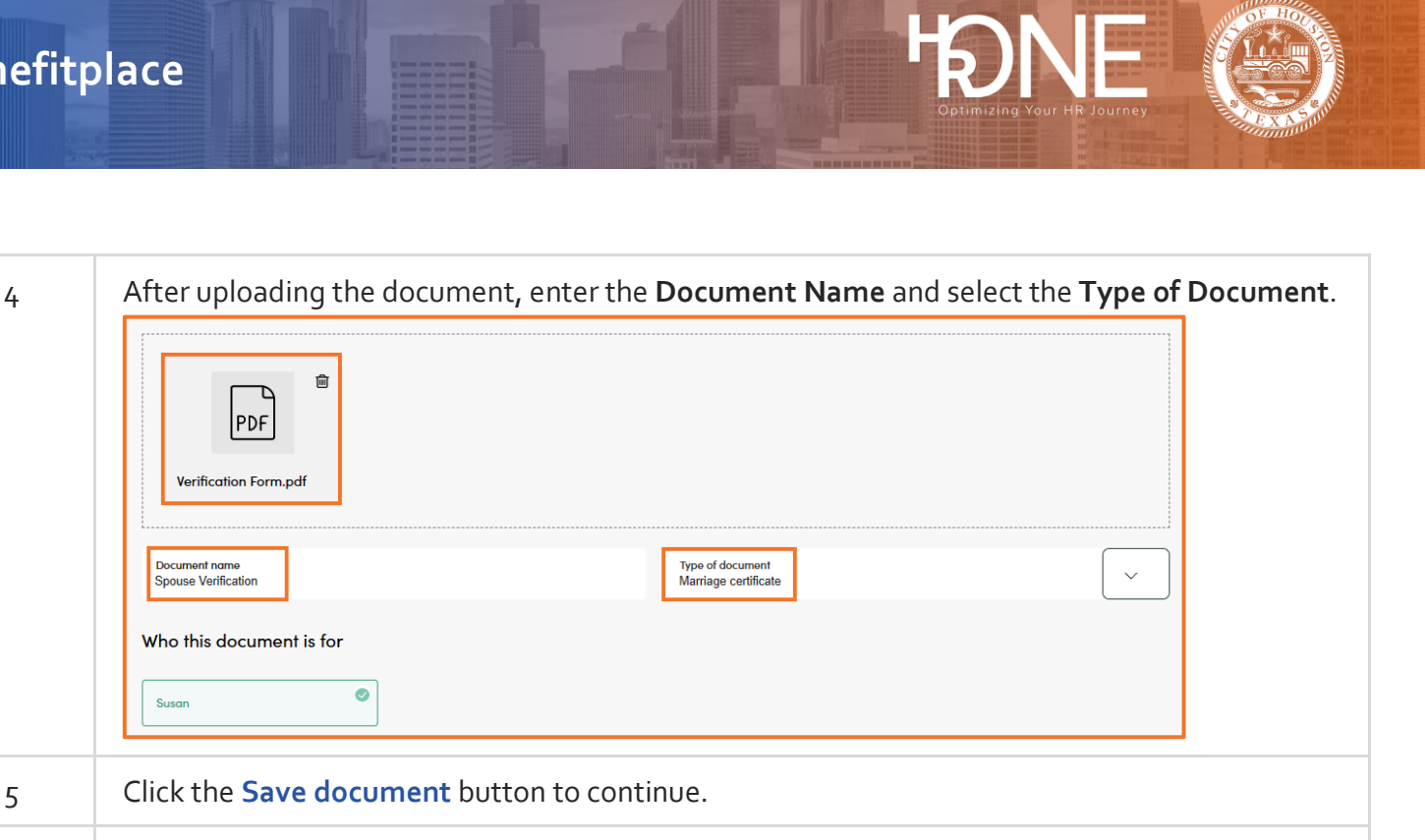

6 After you have applied for benefits, any request for additional information will be visible in your **To Do Items** section. From the homepage, you may click on **View To Do List** to view requests for documentation.

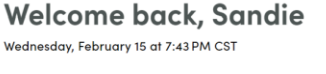

Document name<br>Spouse Verification

Susan

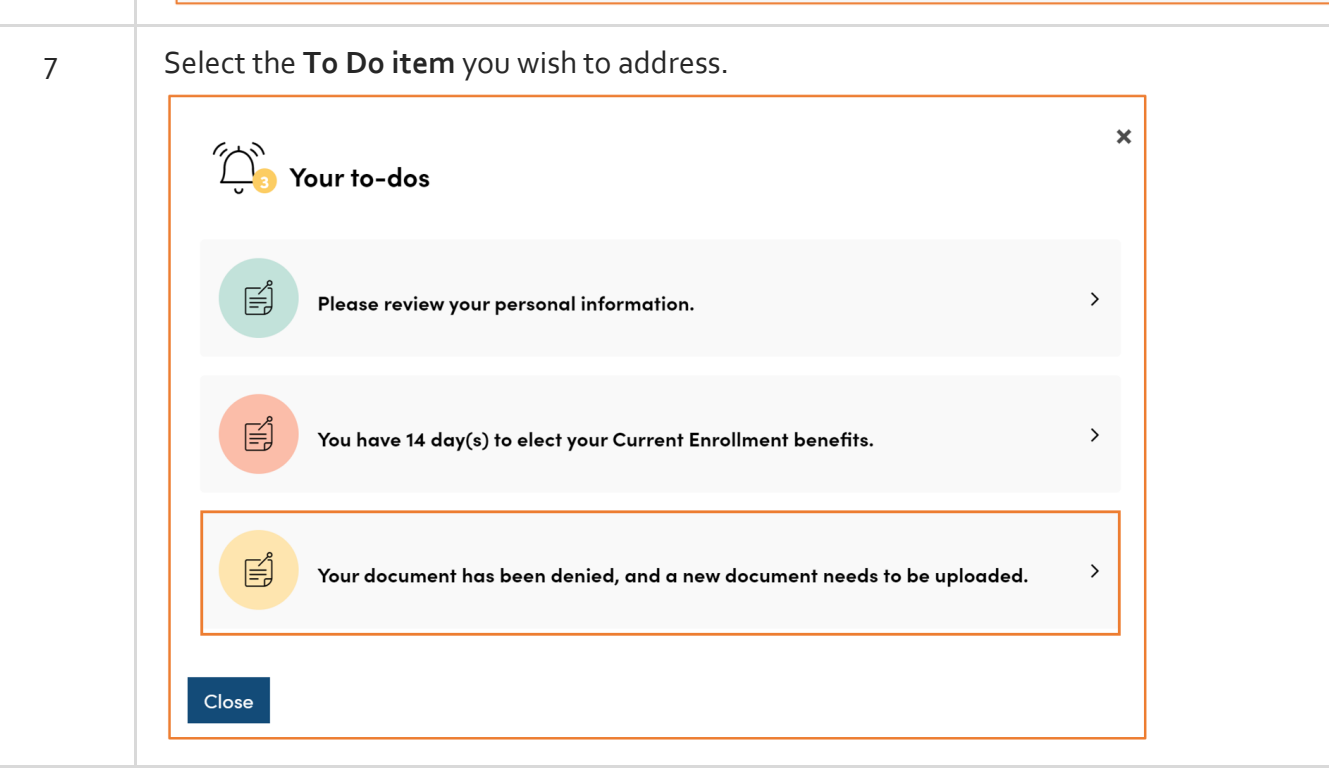

**O** TO DO

**ITEMS** 

View to do list

 $\overline{3}$ 

**ACTIVE** 

**BENEFITS** 

**View benefits** 

## **Benefitplace**

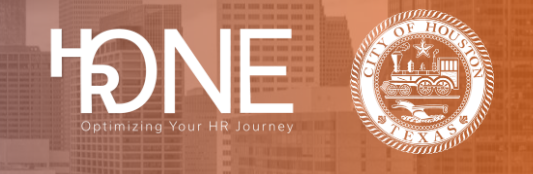

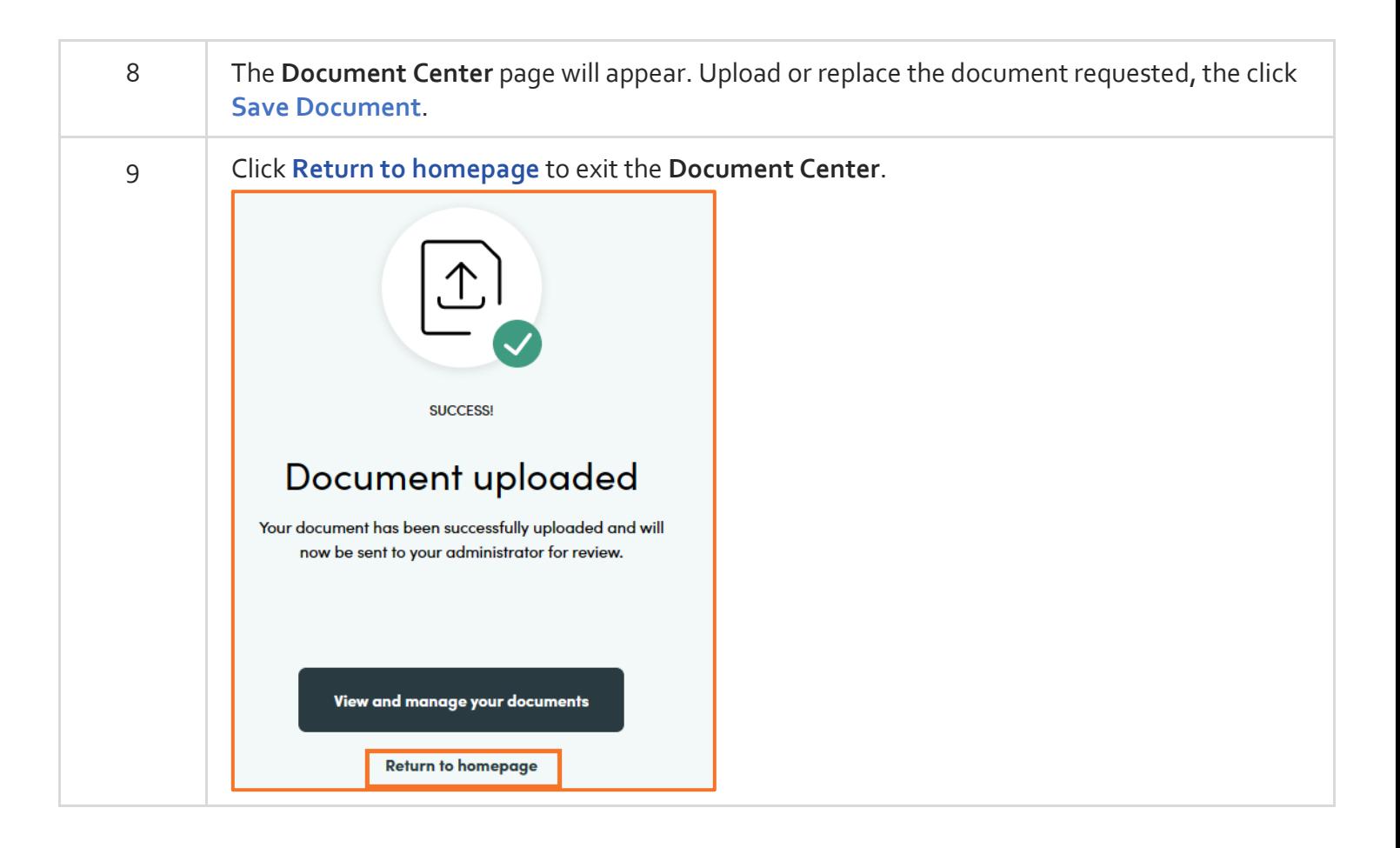